## INTERACTIVE DESIGN/ADVANCED DESIGN FOR THE WEB

FACT: 1 out of 255 women and 1 out of 12 men have some form of color vision deficiency.

Take the online color challenge:

http://www.xrite.com/online-color-test-challenge

Make sure to take a screen capture (Command+Option+4) on the mac and use your cursor (which now looks like a target to click and drag to capture the section of the screen with your results).

The screen capture should look similar to this:

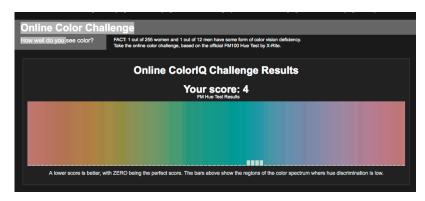

After you have completed the Online Color Challenge take a swing at the Color Matching Game.

http://color.method.ac

Take a screen capture of your results here as well.

The screen capture should look similar to this:

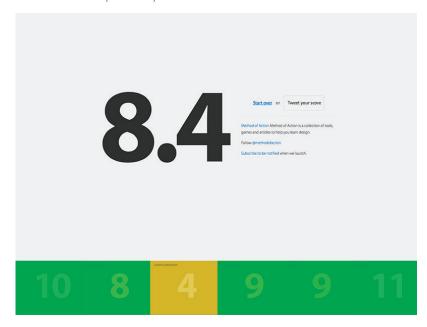

The color matching game will also give you a better idea of creating Split Complementary, Analogous, and Tetradic color palettes (which you will need for your assignment).

Post it to the Color Challenge group folder file exchange on Blackboard before we begin our in class assignment